# **INTRODUCTION TO CAPACITORS**

## Introduction

A capacitor is a two-terminal, electrical component. Along with [resistors](https://learn.sparkfun.com/tutorials/resistors) and inductors, they are one of the most fundamental **passive** components we use. You would have to look very hard to find a circuit which *didn't* have a capacitor in it.

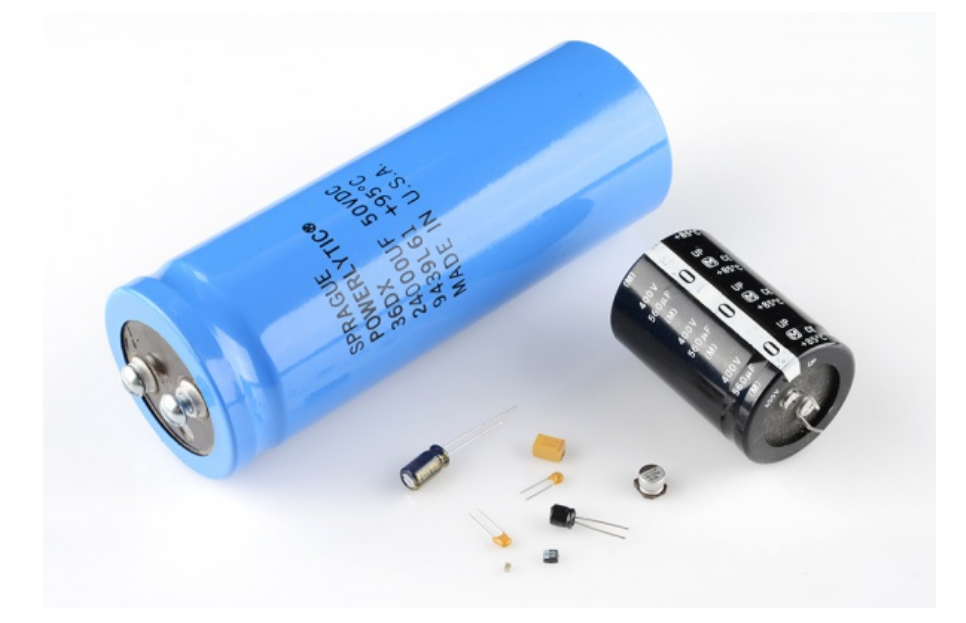

What makes capacitors special is their ability to **store energy**; they're like a fully charged electric battery. *Caps*, as we usually refer to them, have all sorts of critical applications in circuits. Common applications include local energy storage, voltage spike suppression, and complex signal filtering.

### Covered in this Tutorial

In this tutorial, we'll be examining all sorts of capacitor-related topics, including:

- How a capacitor is made
- · How a capacitor works
- · Units of capacitance
- · Types of capacitors
- · How to recognize capacitors
- · How capacitance combines in series and parallel
- · Common capacitor applications

## Symbols and Units

## Circuit Symbols

There are two common ways to draw a capacitor in a schematic. They always have two terminals, which go on to connect to the rest of the circuit. The capacitors symbol consists of two parallel lines, which are either flat or curved; both lines should be parallel to each other, close, but not touching (this is actually representative of how the [capacitor is made\)](https://learn.sparkfun.com/tutorials/capacitor-theory). Hard to describe, easier to just show:

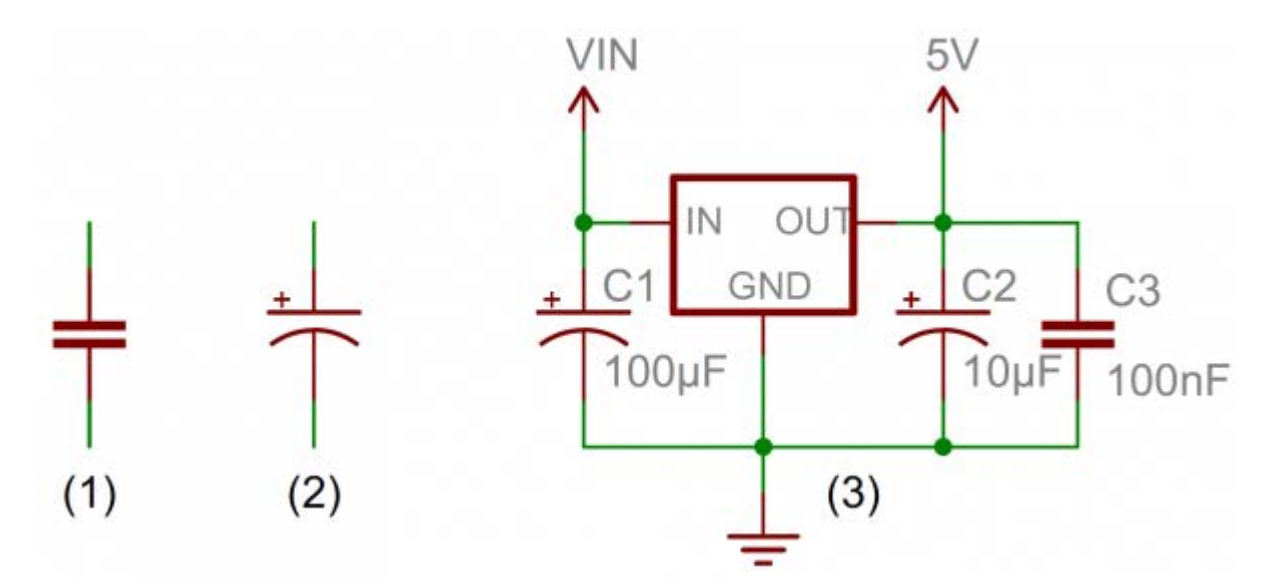

*(1) and (2) are standard capacitor circuit symbols. (3) is an example of capacitors symbols in action in a voltage regulator circuit.*

The symbol with the curved line (#2 in the photo above) indicates that the capacitor is [polarized,](https://learn.sparkfun.com/tutorials/polarity) meaning it's probably an electrolytic capacitor. More on that in the types of [capacitors](https://learn.sparkfun.com/tutorials/types-of-capacitors) section of this tutorial.

Each capacitor should be accompanied by a name  $- C_1$ ,  $C_2$ , etc..  $-$  and a value. The value should indicate the capacitance of the capacitor; how many farads it has. Speaking of farads…

## Capacitance Units

Not all capacitors are created equal. Each capacitor is built to have a specific amount of capacitance. The capacitance of a capacitor tells you **how much charge it can store**, more capacitance means more capacity to store charge. The standard unit of capacitance is called the **farad**, which is abbreviated *F*.

It turns out that a farad is a *lot* of capacitance, even 0.001F (1 milifarad – 1mF) is a big capacitor. Usually you'll see capacitors rated in the pico-  $(10^{12})$  to microfarad  $(10^{16})$  range.

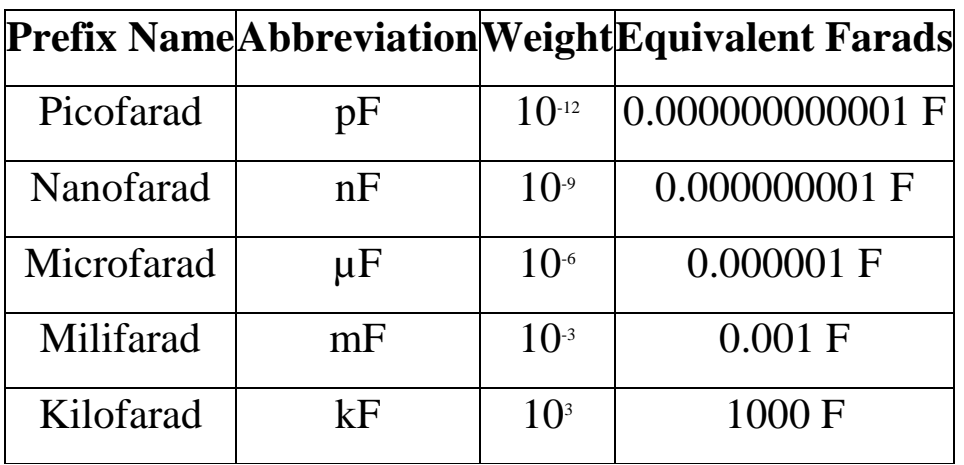

When you get into the farad to kilofarad range of capacitance, you start talking about special caps called *super* or*ultra*-capacitors.

#### Source : https://learn.sparkfun.com/tutorials/capacitors